# <span id="page-0-0"></span>**Thoth Nile Release Planning**

- [Overview](#page-0-0)
- [Scope](#page-0-1)
- **[Requirements](#page-0-2)**
- [Release Artifacts](#page-1-0)
	- [Architecture](#page-1-1)
		- [High level architecture diagram](#page-1-2) [Internal Dependencies](#page-1-3)
		- [External Dependencies](#page-1-4)
- [Test and Verification](#page-1-5)
- [Risks](#page-1-6)

### **Overview**

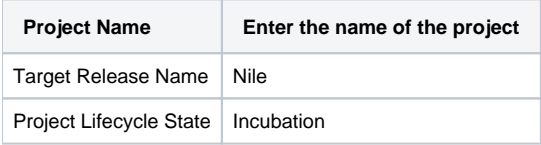

### <span id="page-0-1"></span>Scope

This project aims to build **machine-Learning models** and **tools** that can be used by Telcos (typically by the operations team in Telcos). Each of these models aims to solve single problem within a particular category.

#### <span id="page-0-2"></span>Requirements

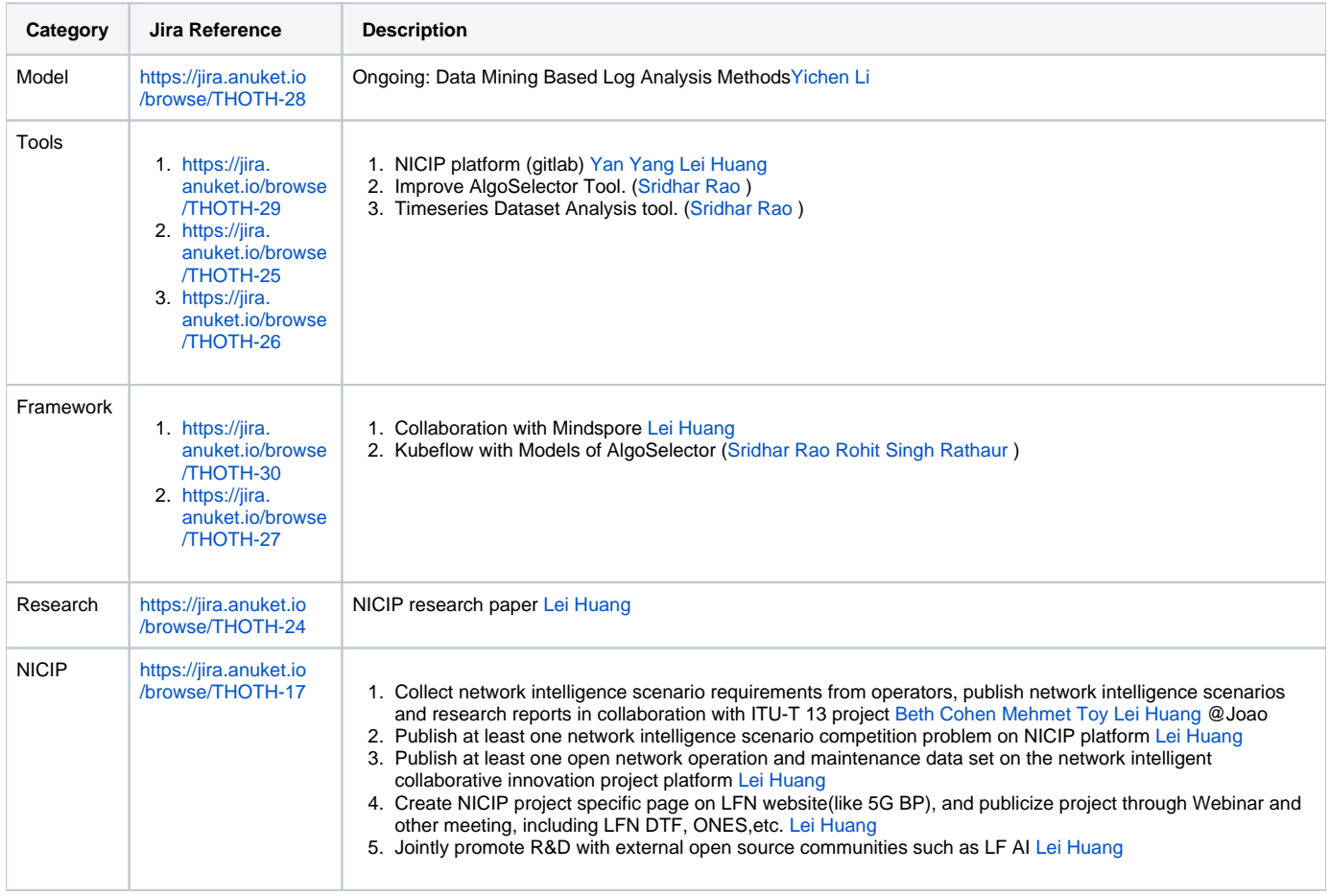

# <span id="page-1-0"></span>Release Artifacts

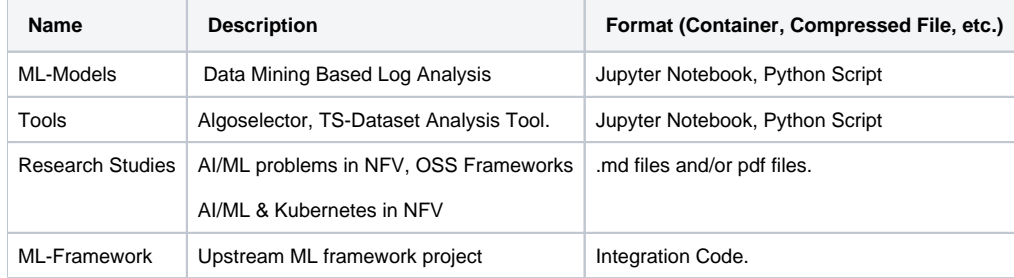

# <span id="page-1-1"></span>Architecture

#### <span id="page-1-2"></span>High level architecture diagram

Insert diagram or link.

#### <span id="page-1-3"></span>Internal Dependencies

None

#### <span id="page-1-4"></span>External Dependencies

None

## <span id="page-1-5"></span>Test and Verification

Describe how the project will be tested and verified.

# <span id="page-1-6"></span>Risks

List any risks and a plan to mitigate each risk.

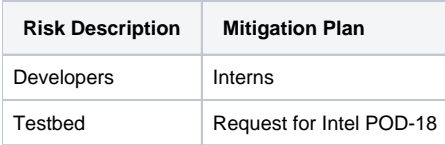